## **Principes de base d'Azure**

## **Sommaire**

**• [Présentation de la formation Az-900](/doku.php/reseau/cloud/azure/presentation)** 

Il y a trois parcours d'aprentisssage :

- [Principes de base de Microsoft Azure : description des concepts du cloud](https://learn.microsoft.com/fr-fr/training/paths/microsoft-azure-fundamentals-describe-cloud-concepts/)
	- [Module 1 : Décrire le cloud computing](https://learn.microsoft.com/fr-fr/training/modules/describe-cloud-compute/?ns-enrollment-type=learningpath&ns-enrollment-id=learn.wwl.microsoft-azure-fundamentals-describe-cloud-concepts)
	- [Module 2 : Décrire les avantages de l'utilisation des services cloud](https://learn.microsoft.com/fr-fr/training/modules/describe-benefits-use-cloud-services/?ns-enrollment-type=learningpath&ns-enrollment-id=learn.wwl.microsoft-azure-fundamentals-describe-cloud-concepts)
	- [Module 3 : Décrire les types de services cloud](https://learn.microsoft.com/fr-fr/training/modules/describe-cloud-service-types/?ns-enrollment-type=learningpath&ns-enrollment-id=learn.wwl.microsoft-azure-fundamentals-describe-cloud-concepts)
- [Principes de base d'Azure : Décrire l'architecture et les services Azure](https://learn.microsoft.com/fr-fr/training/paths/azure-fundamentals-describe-azure-architecture-services/)
	- [Module 1 : Décrire les principaux composants architecturaux d'Azure](https://learn.microsoft.com/fr-fr/training/modules/describe-core-architectural-components-of-azure/?ns-enrollment-type=learningpath&ns-enrollment-id=learn.wwl.azure-fundamentals-describe-azure-architecture-services)
		- **[Exercice Explorer le bac à sable Learn](https://learn.microsoft.com/fr-fr/training/modules/describe-core-architectural-components-of-azure/4-exercise-explore-learn-sandbox/?ns-enrollment-type=learningpath&ns-enrollment-id=learn.wwl.azure-fundamentals-describe-azure-architecture-services)**
		- **[Exercice Créer une ressource Azure](https://learn.microsoft.com/fr-fr/training/modules/describe-core-architectural-components-of-azure/7-exercise-create-azure-resource/?ns-enrollment-type=learningpath&ns-enrollment-id=learn.wwl.azure-fundamentals-describe-azure-architecture-services)**
		- [Module 2 : Décrire les services de calcul et réseau Azure](https://learn.microsoft.com/fr-fr/training/modules/describe-azure-compute-networking-services/?ns-enrollment-type=learningpath&ns-enrollment-id=learn.wwl.azure-fundamentals-describe-azure-architecture-services)
			- **Exercice Créer une machine virtuelle Azure**
			- **Exercice Configurer l'accès réseau**
		- [Module 3 : Décrire les services de stockage Azure](https://learn.microsoft.com/fr-fr/training/modules/describe-azure-storage-services/?ns-enrollment-type=learningpath&ns-enrollment-id=learn.wwl.azure-fundamentals-describe-azure-architecture-services)
			- **[Exercice Créer un objet blob de stockage](https://learn.microsoft.com/fr-fr/training/modules/describe-azure-storage-services/5-exercise-create-storage-blob/?ns-enrollment-type=learningpath&ns-enrollment-id=learn.wwl.azure-fundamentals-describe-azure-architecture-services)**
- [Module 4 : Décrire l'identité, l'accès et la sécurité Azure](https://learn.microsoft.com/fr-fr/training/modules/describe-azure-identity-access-security/?ns-enrollment-type=learningpath&ns-enrollment-id=learn.wwl.azure-fundamentals-describe-azure-architecture-services)
- [Notions de base Azure : décrire la gestion et la gouvernance Azure](https://learn.microsoft.com/fr-fr/training/paths/describe-azure-management-governance/)
	- [Module 1 : Décrire la gestion des coûts dans Azure](https://learn.microsoft.com/fr-fr/training/modules/describe-cost-management-azure/?ns-enrollment-type=learningpath&ns-enrollment-id=learn.wwl.describe-azure-management-governance)
		- [Exercice Estimer les coûts d'une charge de travail avec la calculatrice de prix](https://learn.microsoft.com/fr-fr/training/modules/describe-cost-management-azure/4-exercise-estimate-workload-costs-use-pricing-calculator/?ns-enrollment-type=learningpath&ns-enrollment-id=learn.wwl.describe-azure-management-governance)
		- [Exercice Comparer les coûts d'une charge de travail avec la calculatrice du coût total de possession](https://learn.microsoft.com/fr-fr/training/modules/describe-cost-management-azure/5-exercise-compare-workload-costs-use-total-cost-ownership-calculator/?ns-enrollment-type=learningpath&ns-enrollment-id=learn.wwl.describe-azure-management-governance)
		- [Module 2 : Décrire les fonctionnalités et les outils dans Azure pour la gouvernance et la conformité](https://learn.microsoft.com/fr-fr/training/modules/describe-features-tools-azure-for-governance-compliance/?ns-enrollment-type=learningpath&ns-enrollment-id=learn.wwl.describe-azure-management-governance) **[Exercice - Configurer un verrou de ressource](https://learn.microsoft.com/fr-fr/training/modules/describe-features-tools-azure-for-governance-compliance/5-exercise-configure-resource-lock/?ns-enrollment-type=learningpath&ns-enrollment-id=learn.wwl.describe-azure-management-governance)**
		- [Module 3 : Décrire les fonctionnalités et outils de gestion et de déploiement des ressources Azure](https://learn.microsoft.com/fr-fr/training/modules/describe-features-tools-manage-deploy-azure-resources/?ns-enrollment-type=learningpath&ns-enrollment-id=learn.wwl.describe-azure-management-governance)
		- [Module 4 : Décrire les outils de monitoring dans Azure](https://learn.microsoft.com/fr-fr/training/modules/describe-monitoring-tools-azure/?ns-enrollment-type=learningpath&ns-enrollment-id=learn.wwl.describe-azure-management-governance)
- [\(Atelier\) Première partie : Description des principaux concepts Azure](/doku.php/reseau/cloud/azure/partie1)
- [Deuxième partie : Description des principaux services Azure](/doku.php/reseau/cloud/azure/partie2)
- **Pour information** : [Troisième partie : Description des solutions principales et des outils de gestion Azure](/doku.php/reseau/cloud/azure/partie3)
- [\(2 ateliers\) Quatrième partie : Description des fonctionnalités de sécurité générale et de sécurité réseau](/doku.php/reseau/cloud/azure/partie4)
- [Cinquième partie : Description des fonctionnalités d'identité, de gouvernance, de confidentialité et de conformité](/doku.php/reseau/cloud/azure/partie5)
- [Sixième partie : Description des contrats de niveau de service et de gestion des coûts Azure](/doku.php/reseau/cloud/azure/partie6)
- [Exemples de question d'examens](/lib/exe/fetch.php?tok=a40b7e&media=https%3A%2F%2Flearn.microsoft.com%2Ffr-fr%2Fcertifications%2Fresources%2Faz-900-sample-questions)

## **Les Labs de Skillable**

[Les Labs AZ-900 de Skillable](/doku.php/reseau/cloud/azure/labs_az-900)

## **Retour au menu Solution Azure de Microsoft**

• [Solution Azure de Microsoft](/doku.php/reseau/cloud/azure/accueil)

From: [/](#page--1-0) - **Les cours du BTS SIO**

Permanent link: **</doku.php/reseau/cloud/azure/az900>**

Last update: **2024/04/25 21:53**

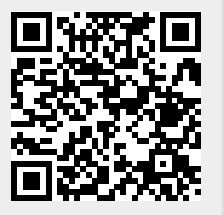